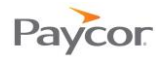

## **Viewing the Supervisor Calendar Dashboard**

The Calendar Dashboard provides Supervisors a snapshot of activity, including information about schedules, shifts worked, absences, and a variety of other information. The Calendar Dashboard also shows critical exceptions that can prevent payroll from being processed and provides access to them so they can be cleared.

Note: Payroll Managers also have a Dashboard that allows them to determine whether Supervisors are keeping current with time card editing tasks and to determine whether payroll is ready to be processed.

The following is a typical Calendar Dashboard, which is accessible from the Daily Operations menu. The Periods dropdown defaults to Current Week; select another time period for review, when needed.

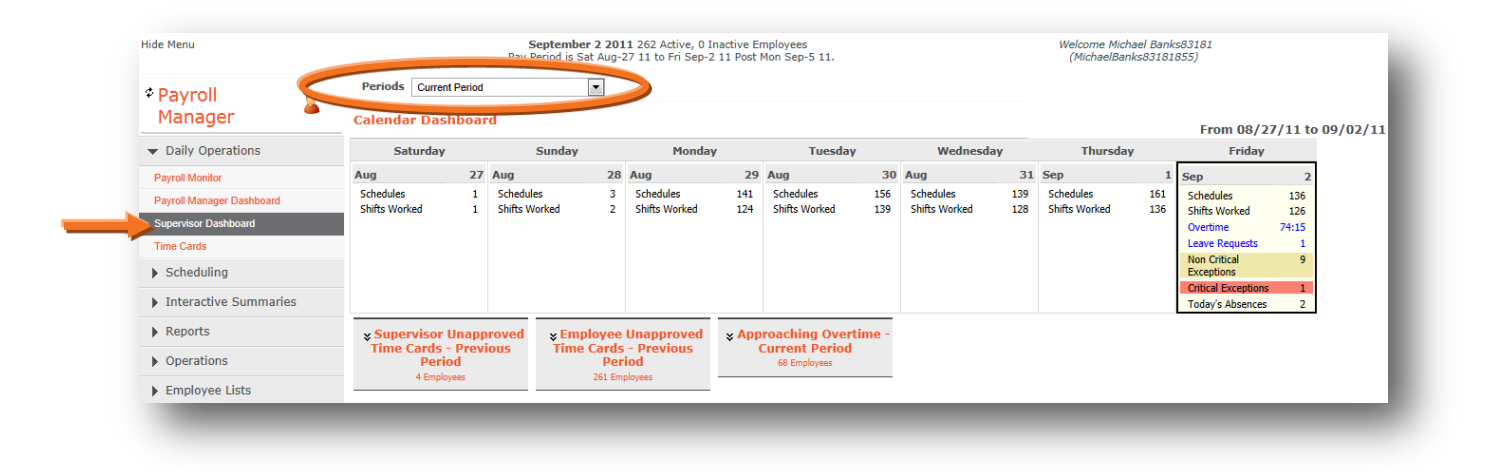

The Dashboard shows the information listed on the next page; however keep the following in mind:

- Information is only displayed when data exists in the system. For example, if there are no Leave Requests for a day, Leave Requests will not appear on that day.
- Depending on how your system is configured, you may not see all categories of information listed.

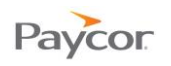

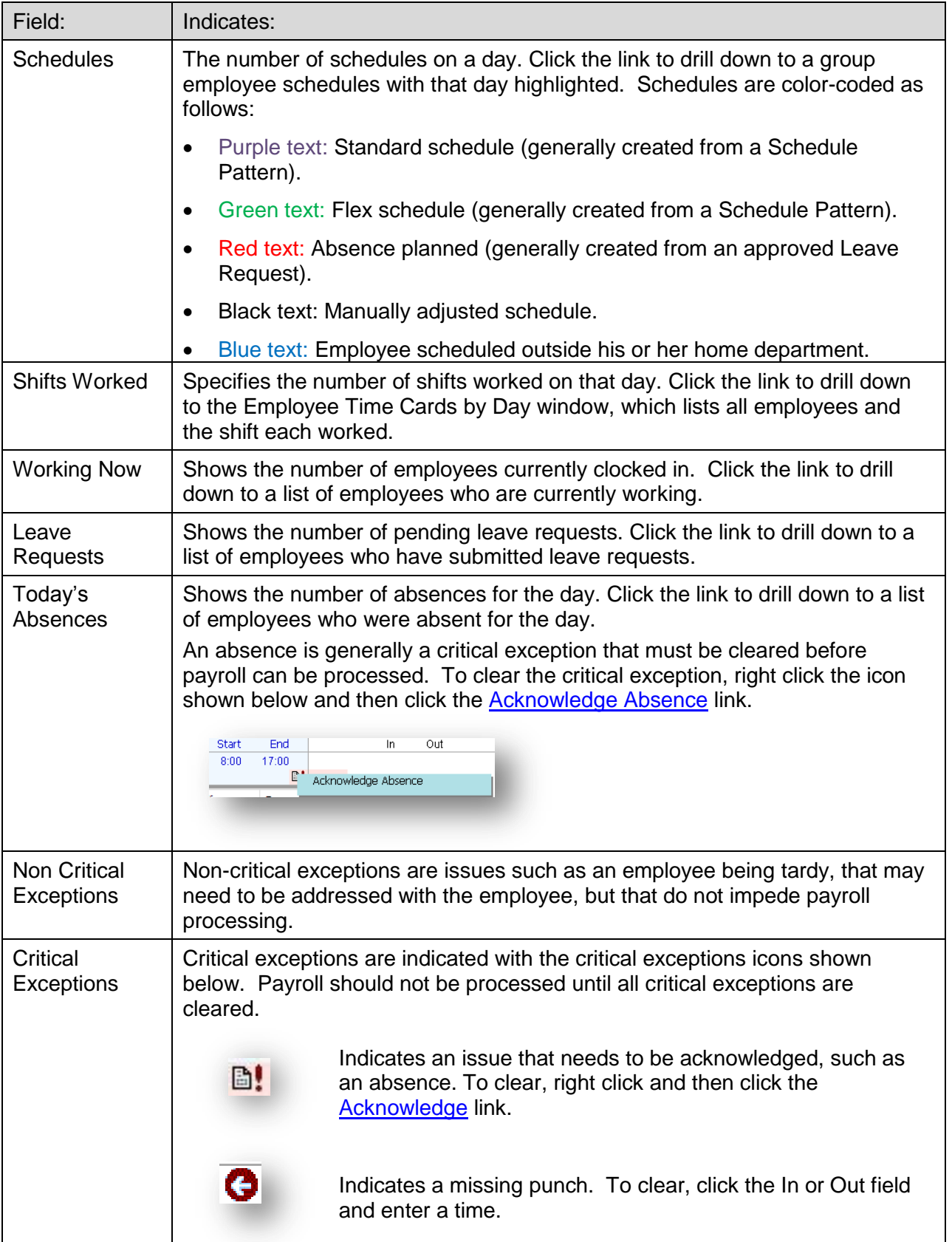